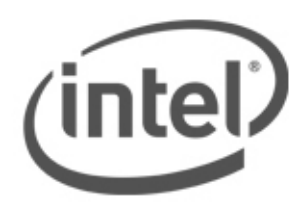

## **Fundamentos de la Seguridad Informática**

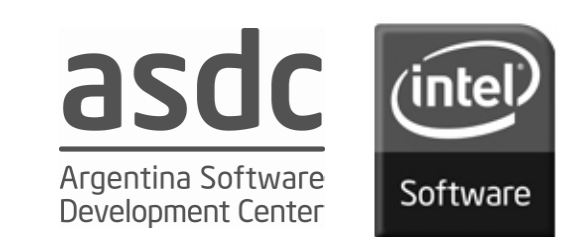

#### **Agenda**

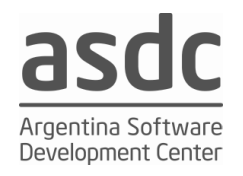

- Funciones de Hash
- Criptografía Asimétrica
- RSA
- Certificados Digitales X-509 V3

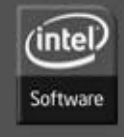

#### **Software and Solutions Group**

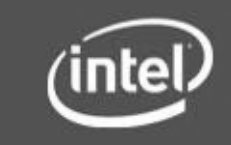

**2**

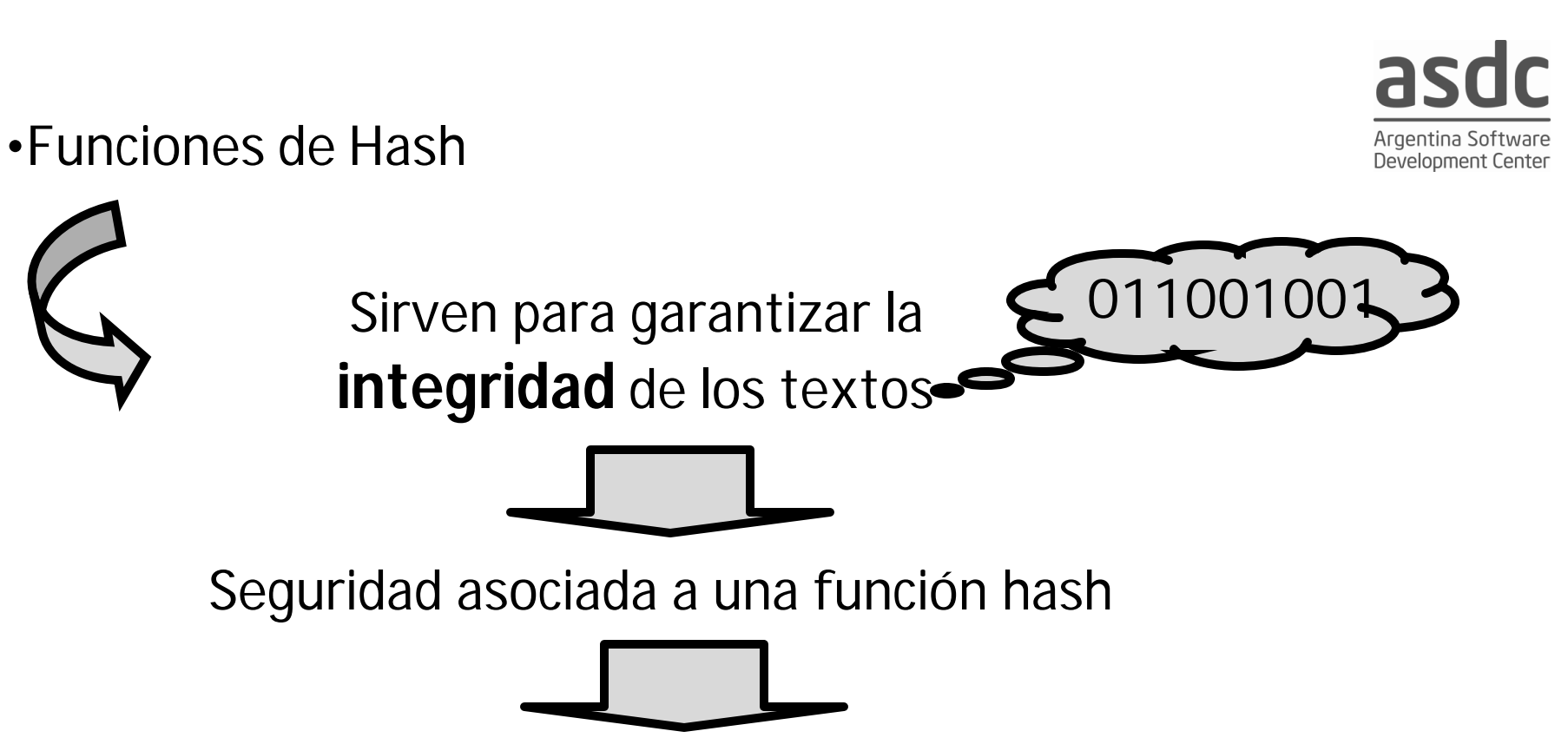

Tamaño del digesto 128/160/256/384……..

**3**

Suponga que hemos creado una función hash de forma que el resumen es sólo de 4 bits, independientemente del tamaño del mensaje de entrada.

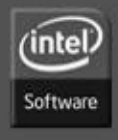

**Software and Solutions Group** 

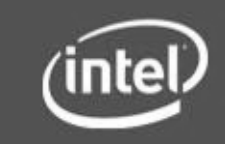

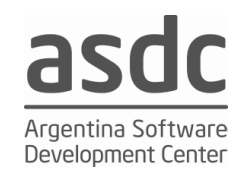

## **Propiedades de las funciones hash**

h(M) será segura si tiene las siguientes características:

- **1. Unidireccionalidad:** conocido un resumen h(M), debe ser computacionalmente imposible encontrar M a partir de dicho resumen.
- **2. Compresión:** a partir de un mensaje de cualquier longitud, el resumen h(M) debe tener una longitud fija. Lo normal es que la longitud de h(M) sea menor que el mensaje M.
- **3. Facilidad de cálculo:** debe ser fácil calcular h(M) a partir de un mensaje M.
- **4. Difusión:** el resumen h(M) debe ser una función compleja de todos los bits del mensaje M: si se modifica un solo bit del mensaje M, el hash h(M) debería cambiar la mitad de sus bits aproximadamente.

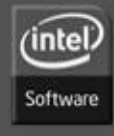

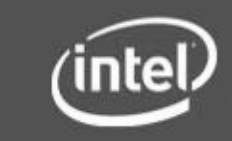

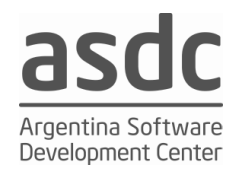

- **5. Colisión simple:** será computacionalmente imposible conocido M, encontrar otro M' tal que  $h(M) = h(M')$ . Esto se conoce como **resistencia débil a las colisiones**.
- **6. Colisión fuerte:** será computacionalmente difícil encontrar un par (M, M') de forma que  $h(M) = h(M')$ . Esto se conoce como **resistencia fuerte a las colisiones.**

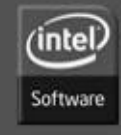

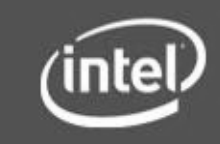

**5**

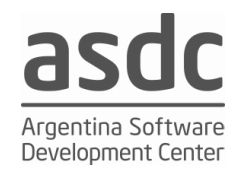

#### **Diferentes funciones hash**

MD5: 128 bits. SHA-1: 160 bits. Existen otras propuestas conocidas como SHA-256 y SHA-512, RIPEMD: 160 bits. N-Hash: 128 bits. Snefru: 128 y 256 bits. Tiger: 192 bits. Panama: 256 bits Haval: 256 bits. SHA 3: La fase preliminar del concurso (presentación de candidatos) se cerró el 30 de Octubre de 2008.

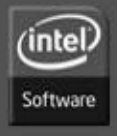

**Software and Solutions Group** 

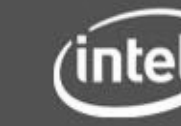

**6**

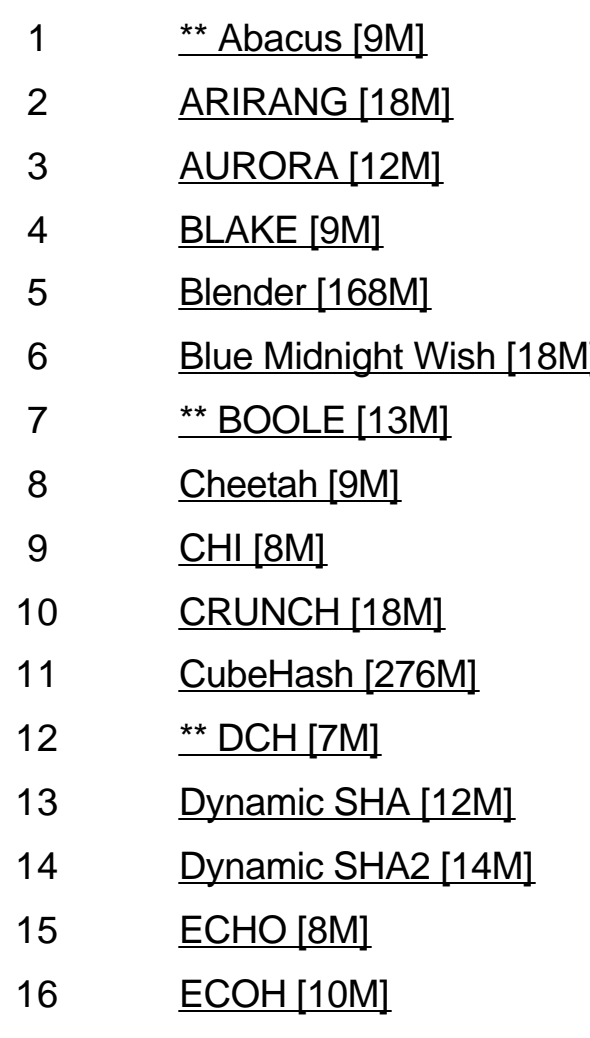

17 EDON-R [9M] **EDON-R [9M]** Danilo Gligoroski

Daniel R. L. Brown Henri Gilbert Xu Zijie Xu Zijie David A. Wilson D. J. Bernstein **Jacques Patarin Phillip Hawkes Dmitry Khovratovich Greg Rose** 1 Blue Middle Svein Johan Knapskog Dr. Colin Bradbury Jean-Philippe Aumasson Masahiro Fujita (Sony) Jongin Lim Neil Sholer Algorithm Name **Principal Submitter**\*

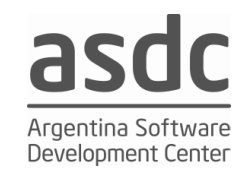

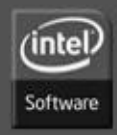

#### **Software and Solutions Group**

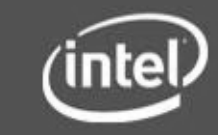

**7**

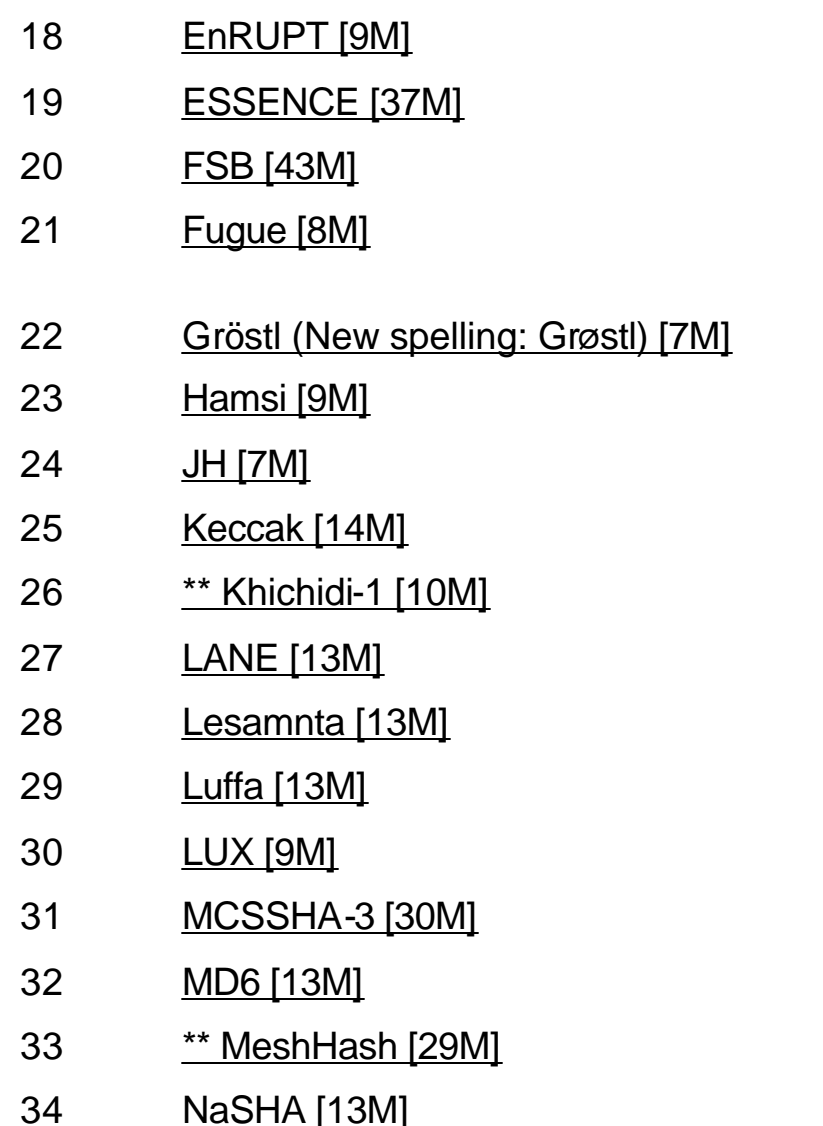

Smile Markovski Björn Fay Ronald L. Rivest Mikhail Maslennikov Ivica Nikolic Dai Watanabe Hirotaka Yoshida Sebastiann Indesteege M Vidyasagar Joan Daemen Hongjun Wu **Ozgul Kucuk** Lars Ramkilde Knudsen Charanjit S. Jutla **Matthieu Finiasz Jason Worth Martin** Sean O'Neil

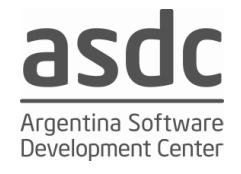

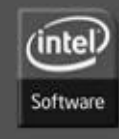

#### **Software and Solutions Group**

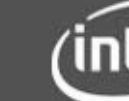

**8**

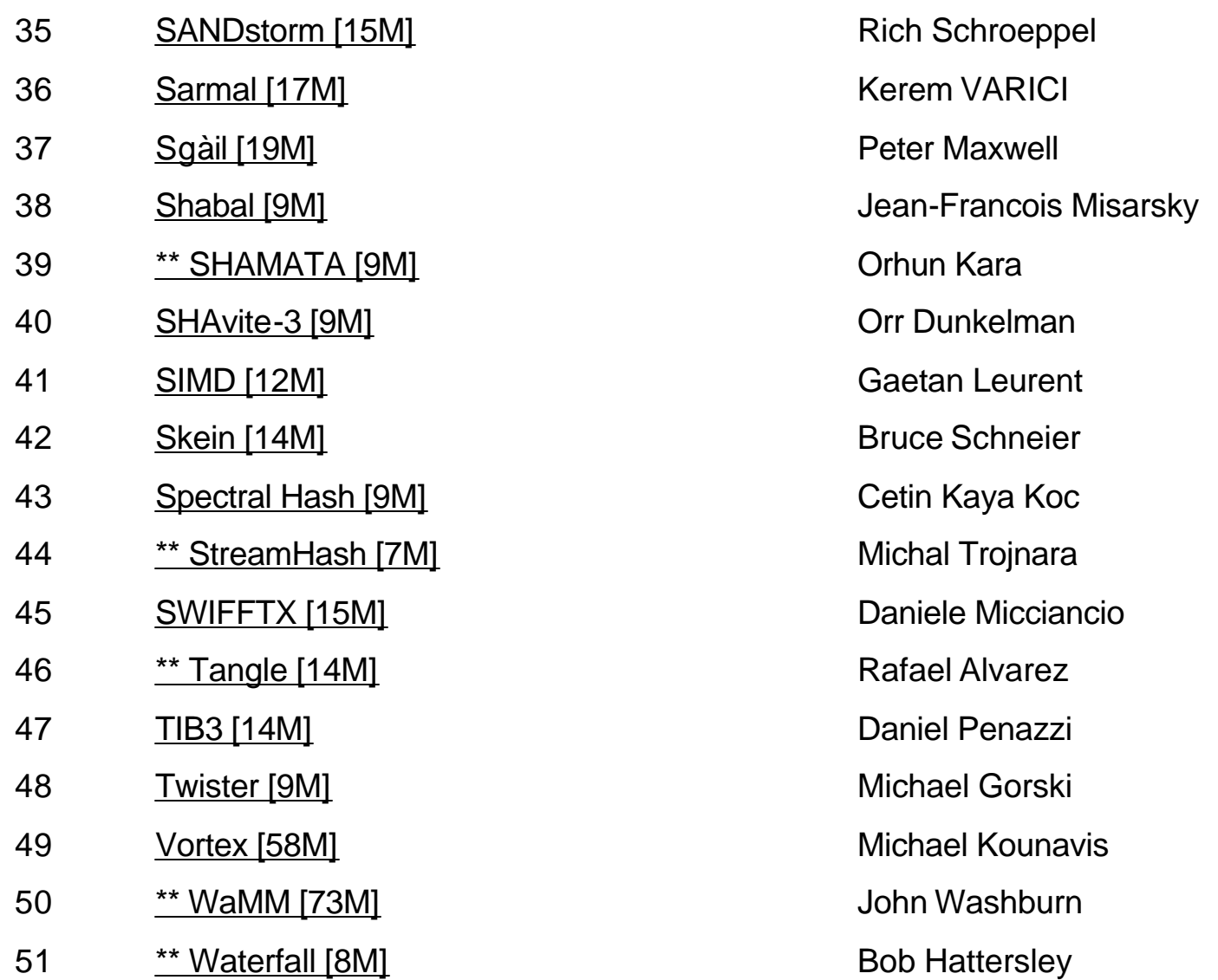

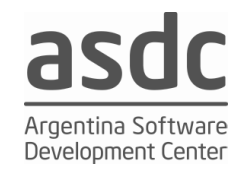

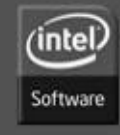

#### **Software and Solutions Group**

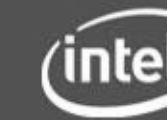

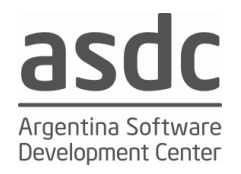

#### **Diferentes forma de calcularlo**

**Forma de quebrarlo**

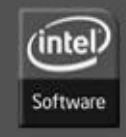

**Software and Solutions Group** 

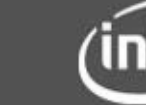

**10**

•Criptografía Asimétrica

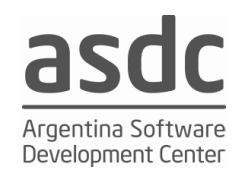

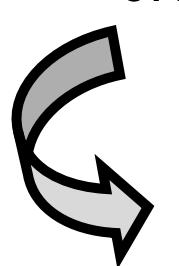

La operación característica de la cifrado asimétrico es mediante un cifrado exponencial.

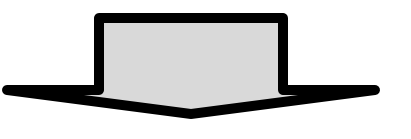

*Cifrado*: C = M<sup>e</sup> mod n *Descifrado*: C <sup>d</sup> mod n = (M<sup>e</sup> ) <sup>d</sup> mod n

Por lo tanto, la operación M=C<sup>d</sup> mod n recuperará el número M.

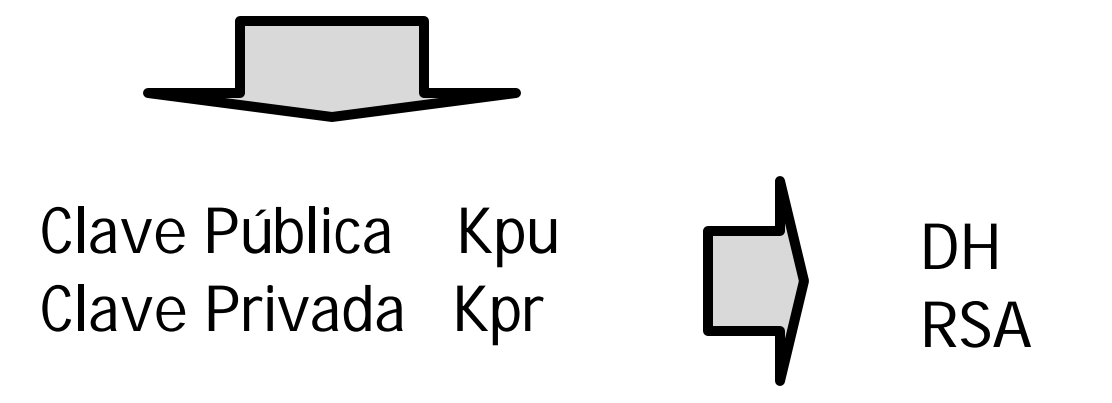

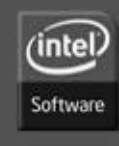

**Software and Solutions Group** 

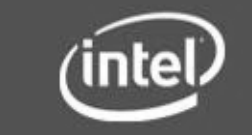

**11**

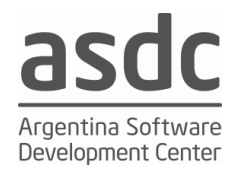

#### **Funcionalidad >>>>>**

#### **Transporte / intercambio de clave**

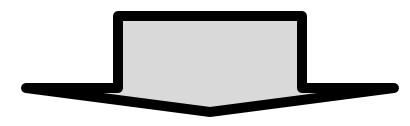

#### **Intercambio de clave de Diffie y Hellman**

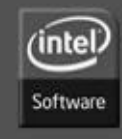

**Software and Solutions Group** 

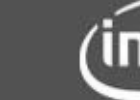

**12**

#### Protocolo de Intercambio de Claves de Diffie y Hellman

- **A** y **B** seleccionan un grupo multiplicativo (con inverso) p y un generador α de dicho primo, ambos valores públicos.
- A genera un número aleatorio **a** y envía a B α<sup>a</sup> mod p
- B genera un número aleatorio b y envía a **A** αb mod p
- B calcula  $(\alpha^a)^b$  mod  $p = \alpha^{a}$ b mod p y luego destruye b
- **A** calcula  $(\alpha^b)^a$  mod  $p = \alpha^b$ <sup>a</sup> mod p y luego destruye **a**
- El secreto compartido por  $\mathbf{A}$  y B es el valor  $\alpha^{a}$ b mod p

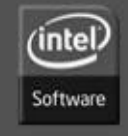

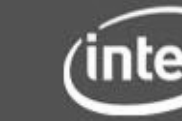

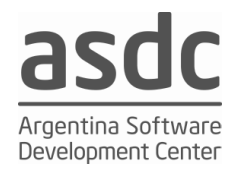

### **Ejemplo de intercambio de clave de DH**

**A**dela (**A**) y Benito (B) van a intercambiar una clave de sesión dentro del cuerpo primo  $p = 1.999$ , con  $\alpha = 33$ . El usuario **A** elegirá  $a = 47$  y el usuario B elegirá  $b = 117$ .

Algoritmo:

- A calcula  $\alpha^a$  mod  $p = 33^{47}$  mod 1.999 = 1.343 y se lo envía a B.
- B calcula  $\alpha^b$  mod  $p = 33^{117}$  mod 1.999 = 1.991 y se lo envía a **A**.
- B recibe 1.343 y calcula  $1.343^{117}$  mod  $1.999 = 1.506$ .
- •**A** recibe 1.991 y calcula 1.991**<sup>47</sup>** mod 1.999 = 1.506.

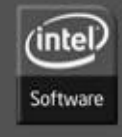

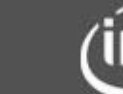

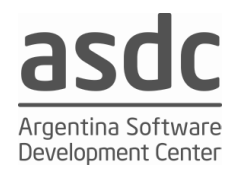

En febrero de 1978 Ron **R**ivest, Adi **S**hamir y Leonard **A**dleman proponen un algoritmo de cifra de clave pública: **RSA**

## **Pasos para generar las claves**

- 1. Cada usuario elige un grupo  $\mathbf{n} = \mathbf{p}^* \mathbf{q}$  (pueden y de hecho son distintos).
- 2. Los valores p y q no se hacen públicos.
- 3. Cada usuario calcula  $f(n) = (p-1)(q-1)$ .
- 4. Cada usuario elige una clave pública  $\theta$  de forma que  $1 < e < \phi(n)$  y que cumpla con la condición: **mcd [e, f(n)] = 1**.
- 5. Cada usuario calcula la clave privada  $d = inv[e, f(n)]$ .
- 6. Se hace público el grupo **n** y la clave **e (Kpu)**.
- 7. Se guarda en secreto la clave **d (Kpr)**. También guardará **p** y **q**

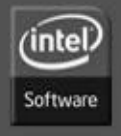

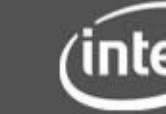

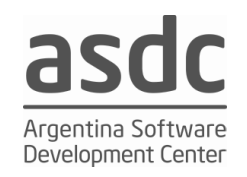

## Protocolo de Transporte de Claves RSA Ejemplo numérico

Grupo n = 91 = 7\*13;  $\phi(n) = \phi(7*13) = (7-1)(13-1) = 72$  **N = 48** Elegimos e = 5 pues mcd  $(5,72) = 1$  ∴ d = inv $(5,72) = 29$ 

#### **CIFRADO**:

 $C = N^e$  mod n = 48<sup>5</sup> mod 91 = 5245.803.968 mod 91 = 55

#### **DESCIFRADO**:

 $N = C<sup>d</sup>$  mod n = 55<sup>29</sup> mod 91 = 48

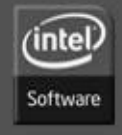

**Software and Solutions Group** 

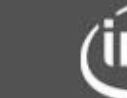

**16**

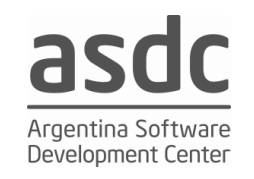

## Debilidad Reportada del RSA

Recientemente el estándar PKCS#1 v. 1.5 ha sido actualizado para acercar a la función RSA a una función probabilistica y así evitar ataques del tipo de mensaje escogido (**Chosenplaintext attack**), la modificación ha dado como resultado una nueva versión del PKCS #1, la versión 2. La principal modificación es agregar un OAEP Optimal Asymetric Encryption Padding que de algún modo confunde el mensaje original de forma diferente cada vez que se encripta, y así el resultado simule una función probabilistica.

OAEP, Optimal Asymmetric Encryption Padding o Rellenado Asimétrico Óptimo de la Encriptación es un esquema de rellenado de uso frecuente junto con la encriptación del RSA. OAEP fue introducido por Bellare y Rogaway

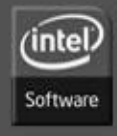

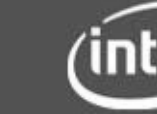

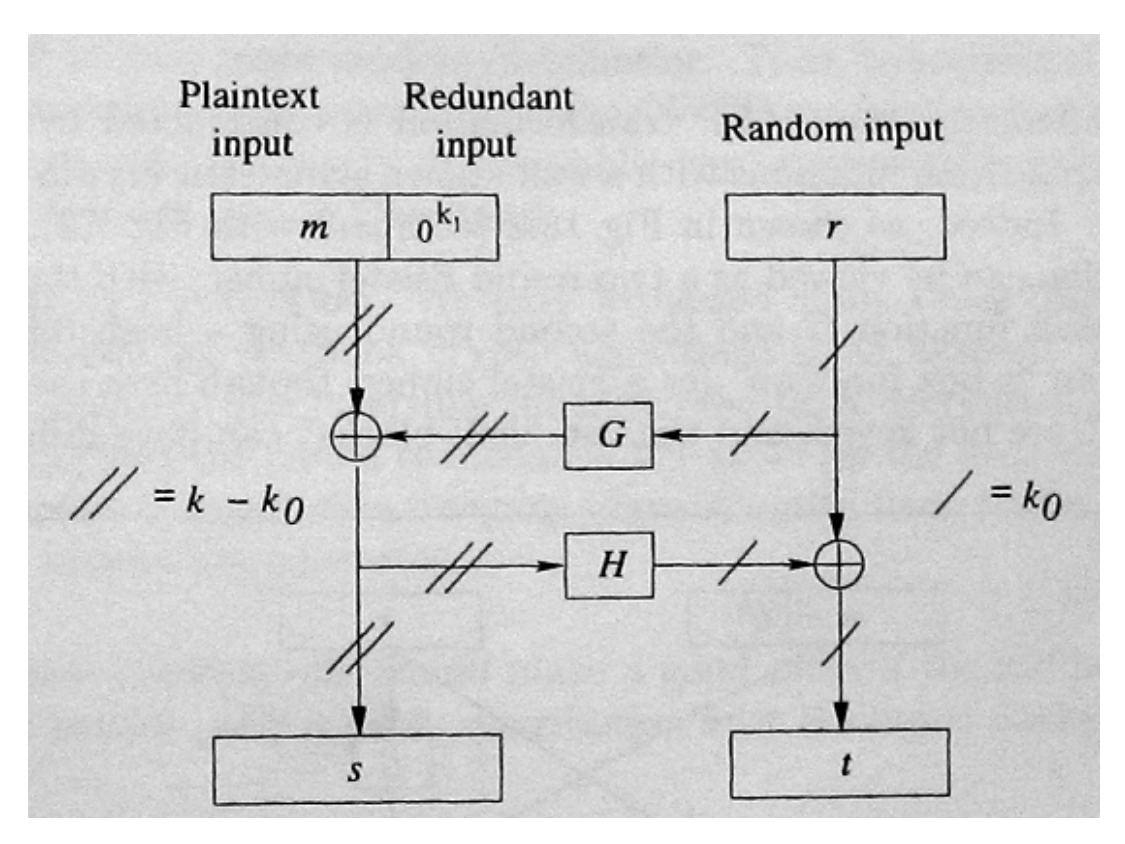

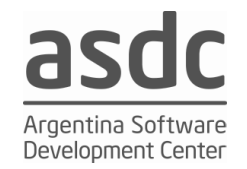

- Encryption
	- $r = rand(k0);$   $s = (m||0..0) \otimes G(r);$   $t = r \otimes H(s)$
	- $c = (s||t)$ <sup>e</sup> mod N
- Decryption

• 
$$
\sinh^{-1} x = \sinh^{-1} x
$$
 or  $\sinh^{-1} x = \sinh^{-1} x$  or  $\sinh^{-1} x = \sinh^{-1} x$ 

$$
\cdot
$$
 u = t  $\otimes$  H(s);   
v = s  $\otimes$  G(u)

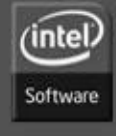

#### **Software and Solutions Group**

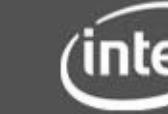

**18**

•Certificados Digitales X-509 V3

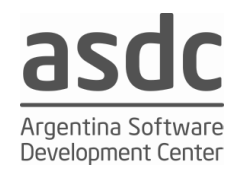

- Un certificado digital es un documento que contiene diversos datos, entre ellos el nombre de un usuario y su clave pública, y que es firmado por una Autoridad de Certificación (AC).
- Como emisor y receptor confiarán en esa AC, el usuario que tenga un certificado expedido por ella se autenticará ante el otro, en tanto que su clave pública está firmada por dicha autoridad.
- Una de las certificaciones más usadas y un estándar en la actualidad en infraestructuras de clave pública PKIs (Public-Key Infrastructure) es X.509.

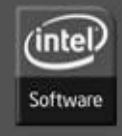

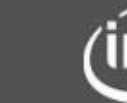

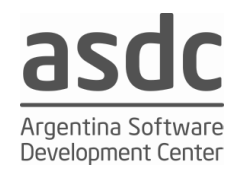

- X.509 está basado en criptografía asimétrica y firma digital.
- En X.509 se define un framework (una capa de abstracción) para suministrar servicios de autenticación a los usuarios del directorio X.500.
- La autenticación se realiza mediante el uso de certificados.

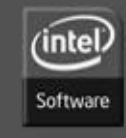

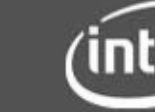

**20**

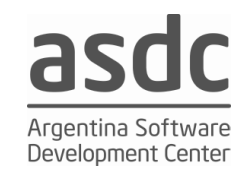

## **Formato del certificado digital X.509**

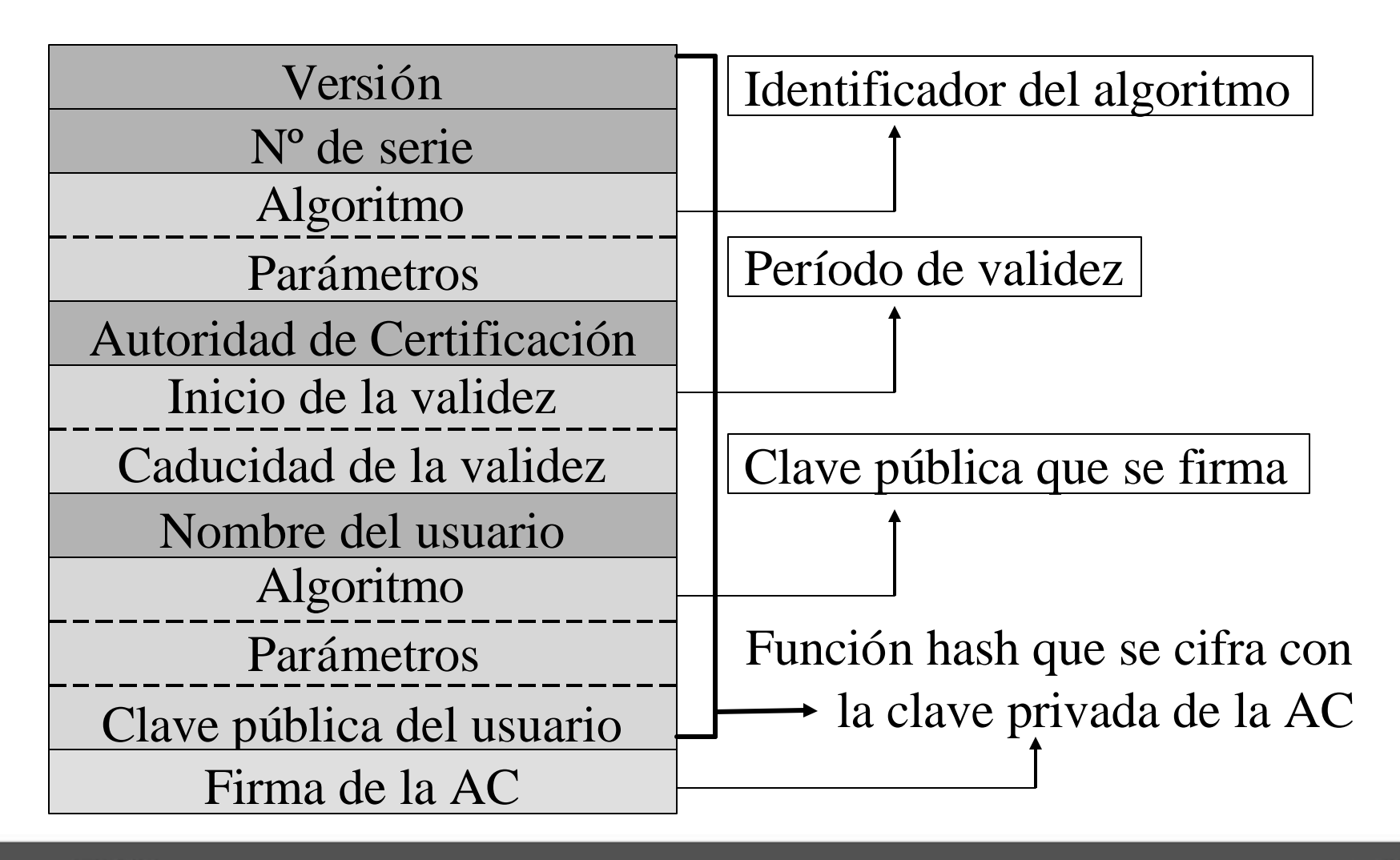

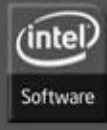

**Software and Solutions Group** 

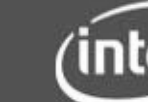

**21**

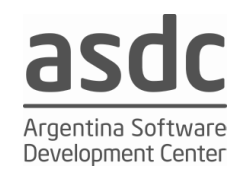

## **Formato del certificado digital X.509**

- **V:** Versión del certificado (actualmente V3).
- **SN:** Número de serie.
- **AI:** identificador del algoritmo de firma que sirve para identificar el algoritmo usado para firmar el paquete X.509.
- **CA:** Autoridad certificadora.
- **TA:** Periodo de validez.
- **A:** Propietario de la clave pública que se está firmando.
- **P:** Clave pública más identificador de algoritmo utilizado y más parámetros si son necesarios.
- **Y{I}:**Firma digital de Y por I usando la clave privada de la unidad certificadora.

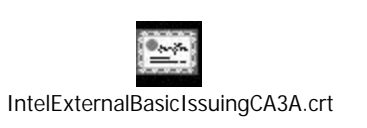

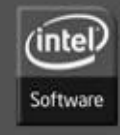

#### **Software and Solutions Group**

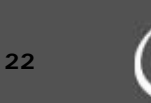

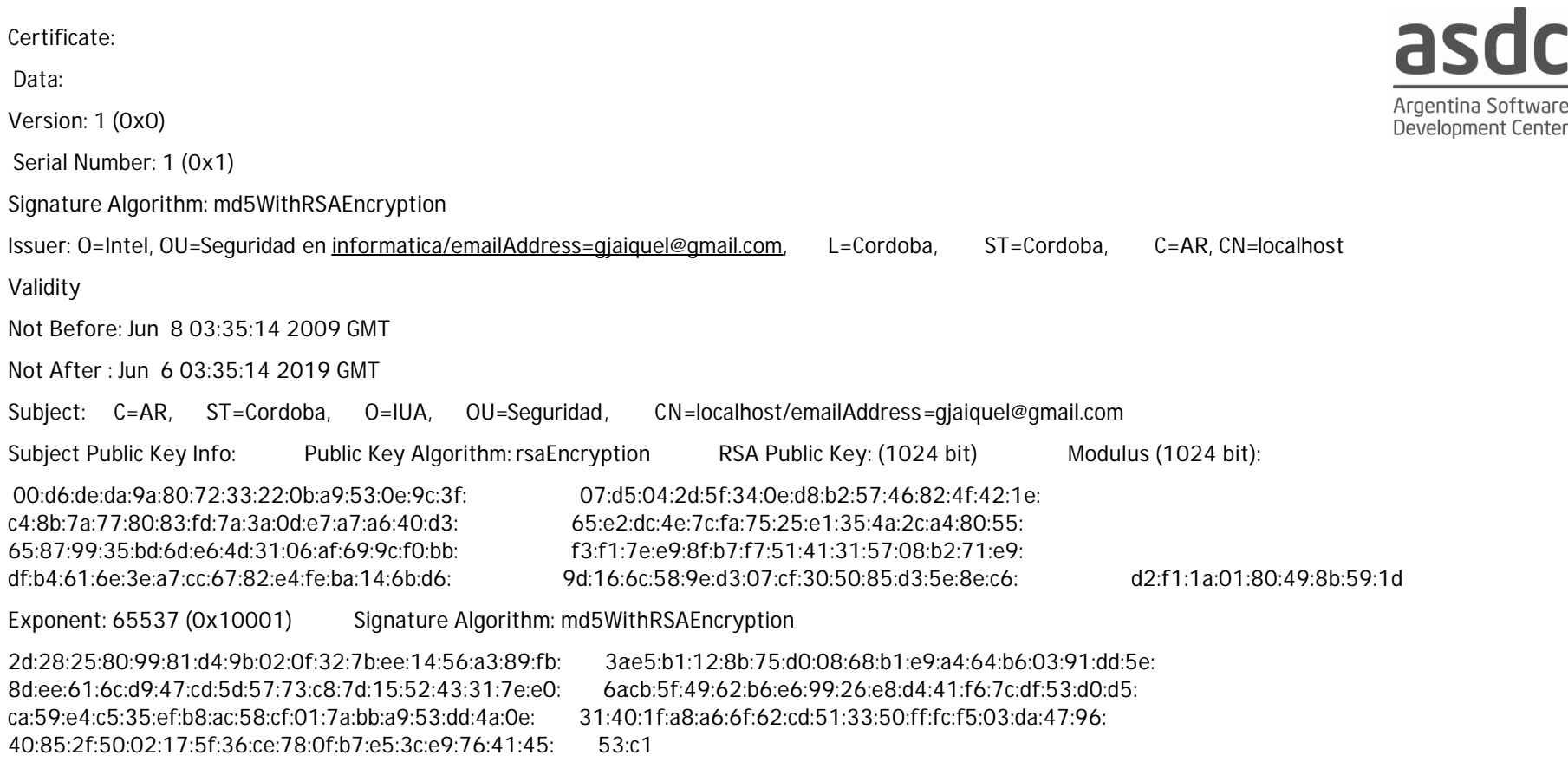

-----BEGIN CERTIFICATE-----

MIICgTCCAeoCAQEwDQYJKoZIhvcNAQEEBQAwgZkxDDAKBgNVBAoTA0lVQTEhMB8GA1UECxMYU2VndXJpZGFkIGVuIGluZm9ybWF0aWNhMSEwHwYJKoZIhvc NAQkBFhJnamFpcXVlbEBnbWFpbC5jb20xEDAOBgNVBAcTB0NvcmRvYmExEDAOBgNVBAgTB0NvcmRvYmExCzAJBgNVBAYTAkFSMRIwEAYDVQQDEwlsb2Nh bGhvc3QwHhcNMDkwNjA4MDMzNTE0WhcNMTkwNjA2MDMzNTE0WjB4MQswCQYDVQQGEwJBUjEQMA4GA1UECBMHQ29yZG9iYTEMMAoGA1UEChMDSVVB MRIwEAYDVQQLEwlTZWd1cmlkYWQxEjAQBgNVBAMTCWxvY2FsaG9zdDEhMB8GCSqGSIb3DQEJARYSZ2phaXF1ZWxAZ21haWwuY29tMIGfMA0GCSqGSIb3D QEBAQUAA4GNADCBiQKBgQDW3tqagHIzIgupUw6cPwfVBC1fNA7YsldGgk9CHsSLeneAg/16Og3np6ZA02Xi3E58+nUl4TVKLKSAVWWHmTW9beZNMQavaZz wu/PxfumPt/dRQTFXCLJx6d+0YW4+p8xnguT+uhRr1p0WbFie0wfPMFCF016OxtLxGgGASYtZHQIDAQABMA0GCSqGSIb3DQEBBAUAA4GBAC0oJYCZgdSbAg8 ye+4UVqOJ+zrlsRKLddAIaLHppGS2A5HdXo3uYWzZR81dV3PIfRVSQzF+4GrLX0lituaZJujUQfZ831PQ1cpZ5MU177isWM8BerupU91KDjFAH6imb2LNUTNQ//z 1A9pHlkCFL1ACF182zngPt+U86XZBRVPB

-----END CERTIFICATE-----

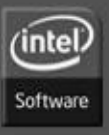

#### **Software and Solutions Group**

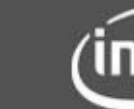

**23**

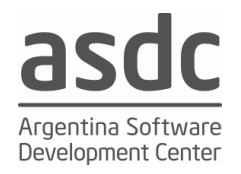

#### **Diferentes formas de generarlo**

**Windows -------- Linux**

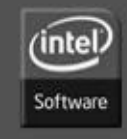

**Software and Solutions Group** 

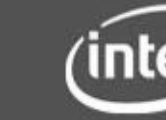

**24**

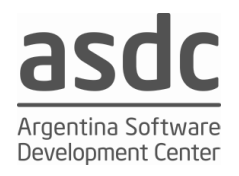

#### http://www.schneier.com/blog/archives/2005/02/cryptanal ysis\_o.html

http://www.rsa.com/

http://triptico.com/docs/diffie\_hellman.html

http://www.ietf.org/html.charters/pkix-charter.html

https://digitalid.verisign.com/client/enroll.htm

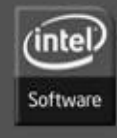

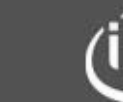

**25**

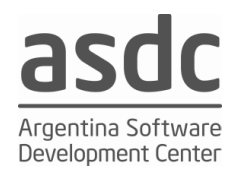

## Q&A

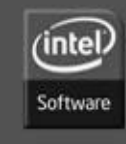

**Software and Solutions Group** 

**26**

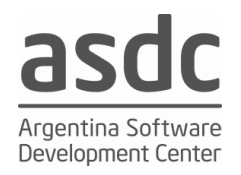

# Tks

applause please

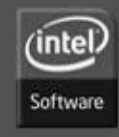

**Software and Solutions Group** 

**27**

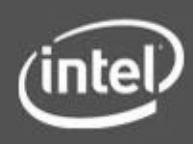